**Photoshop Cs6 2021 Download**

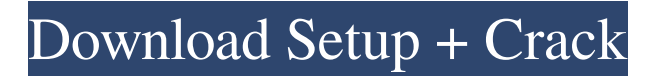

### **Photoshop Cs6 2021 Download Crack+**

Where Can I Learn Photoshop? It's not possible to learn Photoshop completely online, but there are many helpful online training sites and classes. For the total beginner, the main free online sources include: Lessons on www.awin1.com.au www.tutorialspoint.com www.cgschool.com www.photoshopcenter.net Other tutorials available on the web include the following: Adobe Photoshop CS6 Tutorials, Photoshop CS6 Beginners Tutorial, Learn Photoshop Tutorials, Photoshop for Beginners, Photoshop Basics 101. Learning Photoshop Learn about Photoshop's Core Features Design and Graphics: This section covers the features for making designs. This includes designing your own logo, drawing items for design projects, even creating vector graphics. Photographic Editing: Here you will learn how to use Photoshop for simple image editing such as for enhancing images and correcting common problems such as lens distortion, brightness, color, and more. Image Retouching: Here you will learn the basics for retouching images, such as for repairing scars, adding blemishes, and removing unwanted objects. Using Photo Manipulation Tools: Here you will learn how to use Photoshop's photo manipulation tools. This includes for example using filters such as the Soften, Screen, Dodge, or Burn tools. Paint/Draw/Design/Drawing: In addition to the above features, this section covers how to use Adobe Paint, a vector graphics tool, and the Drawing tools, which are raster drawing tools. Basic Colors: This is a good place to learn about color. You will learn how to use the Image > Adjustments > Levels function to adjust images, how to correct unwanted color casts (particularly Red Eye), and how to use Curves to make an image more "natural-looking." Before you start using Photoshop, make sure that you have installed the latest version. Adobe Photoshop CS5 Before you start using Photoshop, make sure that you have the latest version. If you're not sure of your version, refer to the icon below. Click on it to get a list of your available versions. Installation and Setup After you have installed Photoshop, the next step is to make it visible and use it. To do this, click on the Adobe Photoshop icon in the

### **Photoshop Cs6 2021 Download Activation For PC**

How to get started with Adobe Photoshop Elements Installing Adobe Photoshop Elements for Windows You can download Adobe Photoshop Elements for Windows from their website and install it. The minimum requirements are a Windows XP (SP2 or later) and a minimum 2 GB of free hard disk space. Installing Adobe Photoshop Elements on a USB drive Many new versions come with a DVD, but some of them come with a USB drive. You can download the installation file from their website and insert it to your system. Setting Adobe Photoshop Elements to start when Windows boots From the start menu, select "shut down," "restart" or "logoff." Press "settings" and select the "startup and recovery" tab on the left. Do I need to license Adobe Photoshop Elements? You can download Adobe Photoshop Elements as a trial version. If you have not bought it yet, it is free. You can use it for a limited time and after the trial period expires, you need to pay for it. Getting in touch with Adobe Photoshop Elements If you have any problems or queries while using Adobe Photoshop Elements, you can reach their support team via an email. Their contact information is available on their website. Where can I get help with Adobe Photoshop Elements? The website provides the FAQs and users' list, as well as tutorials on how to do various tasks with Adobe Photoshop Elements. What are the different types of Adobe Photoshop Elements? Adobe Photoshop Elements has three different editions – the basic, the professional, and the Creative Cloud Edition. The Creative Cloud version is a subscription version. The first two are free to use and the latest addition, the Creative Cloud version is also accessible for free for a limited time. What is the difference between the basic edition and the professional edition of Adobe Photoshop Elements? The basic edition contains all the necessary features for editing images and can be used for personal use only. However, the professional edition comes with a lot of additional features for professional photographers, such as the ability to work with RAW files, and a broad variety of different editing tools and filters. How do I install Adobe Photoshop Elements? There are three main ways you can install Adobe Photoshop Elements – the first is the free version, the second is the DVD version, and the last is a USB drive. 05a79cecff

## **Photoshop Cs6 2021 Download Download [Win/Mac]**

Mahoning County tenants injured in house fire The Mahoning County building inspector is investigating a house fire that has injured two people inside. The fire at a Warren Street home was reported shortly after 7 a.m. Those injured were two people who lived at the home and a friend. The house is in the area of South Chase Street and South Fifth Street. An ambulance was seen at the scene. There was heavy smoke and fire coming from the basement and first floor and the roof collapsed. The cause of the fire is unknown.Ok guys, so I'm definitely just an old soul. It's more about when I was a teen. Like when I was 14, I could just sit down and play Chess Grandmaster and study for hours. It's the same for playing the drums. I could sit down and play for 2-3 hours and never even have to stop. And then I went to college and started dealing with other people. My attitude changed. Like now I'm kind of more a group type and I'd love to be able to sit down and play to a movie or something. But hey, I still love music. Some of the most amazing moments in my life have been playing guitar and drumming. I'm at a point where I like being in the studio a lot, but I just can't stay there 24/7. I need to get out and do fun stuff too! So for me it's just about picking up where I left off. I still enjoy playing music, and being in the studio and doing my thing. I am a producer working in the recording studio. My whole life has been spent recording and making music. Music has been a big part of my life and to be honest I can't believe that I am now finally in the position where I can support myself doing what I love. I was always the weird kid in my family, so I never really knew what it was like to go to clubs etc. but with the generation I'm in now and my friends, it just happens. We're never sure when it's going to happen, we just know when its going to. And then like any natural progression, we all want to do it more, so now we're searching for any and all opportunities to get into studio work. My musical experience has not been confined to the music I've been making. I've just played with pretty much anyone

### **What's New In Photoshop Cs6 2021 Download?**

Q: How to prevent a golang application from restarting when close the terminal and run it in the background? I am running my golang application in this way from terminal to avoid the application from restarting when close the terminal: go run xxx.go & I have some problem in the build phase, when I deploy it to GCP, there is a restart step during the runtime, I want to make my application to run in background without the restarts. A: You can use & to start a new process which will act as a daemon. { borderColor: 'orange', borderWidth: 4, style: { opacity: 1 }, source:'sencha-touch.com' }, progress: { progressColor: 'orange', progress

# **System Requirements:**

Minimum: - Dual Core CPU - 1 GB of RAM - 16 GB of free space - OpenGL 3.3 - 1024x768 display resolution Recommended: - Quad Core CPU - 2 GB of RAM This can be tested on Mac OS X 10.11 El Capitan or OS X Yosemite (beta). You can also try it on Windows 7 or Windows 8.1.If you are a regular reader

<http://www.chandabags.com/updated-adobe-photoshop-file/> <http://humuun.edu.mn/blog/index.php?entryid=16968> <http://lawcate.com/backup-file-from-vim-memory-to-folder/> [https://www.careerfirst.lk/sites/default/files/webform/cv/download-portraiture-plugin-for](https://www.careerfirst.lk/sites/default/files/webform/cv/download-portraiture-plugin-for-photoshop-70.pdf)[photoshop-70.pdf](https://www.careerfirst.lk/sites/default/files/webform/cv/download-portraiture-plugin-for-photoshop-70.pdf) [https://eventaka.com/wp](https://eventaka.com/wp-content/uploads/2022/07/Photoshop_Particle_Brushes__Add_life_to_your_pictures.pdf)[content/uploads/2022/07/Photoshop\\_Particle\\_Brushes\\_\\_Add\\_life\\_to\\_your\\_pictures.pdf](https://eventaka.com/wp-content/uploads/2022/07/Photoshop_Particle_Brushes__Add_life_to_your_pictures.pdf) [https://captainseduction.fr/wp-content/uploads/2022/07/Photoshop\\_CS6\\_full\\_version.pdf](https://captainseduction.fr/wp-content/uploads/2022/07/Photoshop_CS6_full_version.pdf) [https://stingerbrush.com/wp-content/uploads/Photoshop\\_Free\\_Full\\_Version\\_Registration\\_Crack.pdf](https://stingerbrush.com/wp-content/uploads/Photoshop_Free_Full_Version_Registration_Crack.pdf) <https://library.cut.ac.cy/en/system/files/webform/leslog289.pdf> [https://flagonsworkshop.net/upload/files/2022/07/kbKv1t85XnMuQ79WLqqU\\_01\\_c83d56d23d987ed49d](https://flagonsworkshop.net/upload/files/2022/07/kbKv1t85XnMuQ79WLqqU_01_c83d56d23d987ed49d8cce5ac54f0345_file.pdf) [8cce5ac54f0345\\_file.pdf](https://flagonsworkshop.net/upload/files/2022/07/kbKv1t85XnMuQ79WLqqU_01_c83d56d23d987ed49d8cce5ac54f0345_file.pdf) <https://eqsport.biz/photoshop-7-0-serial-number/> <https://www.pizzavisor.fr/wp-content/uploads/2022/07/wallwari.pdf> [https://www.avon.k12.ma.us/sites/g/files/vyhlif4136/f/uploads/child\\_find\\_2021\\_1.pdf](https://www.avon.k12.ma.us/sites/g/files/vyhlif4136/f/uploads/child_find_2021_1.pdf) [https://www.an.uy/upload/files/2022/07/9DjaE4bi1T2WjdfohUNQ\\_01\\_0a29f66cc8180eaee5e1def21744e](https://www.an.uy/upload/files/2022/07/9DjaE4bi1T2WjdfohUNQ_01_0a29f66cc8180eaee5e1def21744e772_file.pdf) [772\\_file.pdf](https://www.an.uy/upload/files/2022/07/9DjaE4bi1T2WjdfohUNQ_01_0a29f66cc8180eaee5e1def21744e772_file.pdf) <https://claverfox.com/advert/lightroom-presets-for-leica-cameras/> <https://turn-key.consulting/2022/06/30/photoshop-cracked-2020-free-download/> <https://teraciel.com/system/files/webform/how-to-download-adobe-photoshop-for-free-windows.pdf> <https://portalnix.com/where-to-download-adobe-photoshop-for-64-bit/> <https://www.photo-mounts.co.uk/advert/how-to-download-photoshop-cs6-for-free-2/> [https://yemensouq.com/wp](https://yemensouq.com/wp-content/uploads/2022/07/Adobe_Photoshop_CS6_Portable_Full_Version_Download_.pdf)[content/uploads/2022/07/Adobe\\_Photoshop\\_CS6\\_Portable\\_Full\\_Version\\_Download\\_.pdf](https://yemensouq.com/wp-content/uploads/2022/07/Adobe_Photoshop_CS6_Portable_Full_Version_Download_.pdf)

[https://formule-etudiante.com/wp-](https://formule-etudiante.com/wp-content/uploads/2022/07/download_aplikasi_edit_foto_photoshop_untuk_pc.pdf)

[content/uploads/2022/07/download\\_aplikasi\\_edit\\_foto\\_photoshop\\_untuk\\_pc.pdf](https://formule-etudiante.com/wp-content/uploads/2022/07/download_aplikasi_edit_foto_photoshop_untuk_pc.pdf)